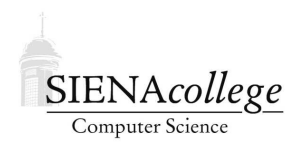

Computer Science 120 Introduction to Programming Siena College Spring 2012

# **Topic Notes: Strings**

This semester we've spent most of our time on applications that are graphical in nature:

- Manipulating graphical objects
- Implementing animation

Many practical programs, however, are not graphical in nature. Many are textual, and require some of the mechanisms for text processing that we will discuss next.

# **Java's** String **class**

Where have we seen examples of the Java String class?

- We can define variables and parameters of type String. You can assign values to String names, and you can write methods that return Strings as results. Recall from the DragStudents example that we declared an array of Strings representing file names of your images.
- We can specify  $String$  constants in programs by placing double quotes around a sequence of characters:

```
msg.setText("Got me!");
```
• We can concatenate (glue together) Strings; or we can glue together a String and a numeric value to make a new String:

mouseCount.setText("You clicked " + count + " times.");

• We can determine if two Strings look the same by using the equals method. We saw this in the provided code for the dot drawing program:

if (buttonLabel.equals("Add new dot")) {

Remember to use equals to check for equality, rather than == or you will not get your expected result.

## **Uniqueness of Java's** String**s**

Most Java types we've seen fall neatly into one of two categories:

- *Object types* (FilledRect, Text, Choice)
	- **–** Described by a class definition
	- **–** Created using constructor and new command
	- **–** Manipulated through invocation of methods
	- **–** Can be placed into an ArrayList
- *Non-object (base) types* (int, boolean, double)
	- **–** Members of each of these types are described by constants such as 3, true, 49.7
	- **–** Manipulated through operator symbols like +, &&, \*
	- **–** Can be placed in arrays, but must be "wrapped" in "capital letter" classes to be placed in an ArrayList

Java considers String to be an object type. But Strings share features with both object and non-object types.

- Can be described by constants ("hello"), like base types
- Can be manipulated using an operator symbol  $(+)$ , like base types
- Can be created using a constructor and new command like objects
- Can be manipulated by invoking methods, like objects. In fact, there are over 50 methods in the String class!

### **Some useful** String **methods**

• public int length() returns the length of a string.

```
String courseName = "Data Structures";
int nameLength = courseName.length();
```
nameLength gets the value 15.

• public int indexOf(String s) returns the starting index of the first occurrence of string s; returns -1 if s was not found.

```
courseName.indexOf("S")
```
returns the value 5. Note that indexing starts at 0, as it does with arrays.

Of course, we can also say

```
String searchString = "S";
```
and then

```
courseName.indexOf(searchString)
```
Another option is:

public int indexOf(String s, int startIndex)

which begins its search at the specified index.

What are the results of each of the following?

```
courseName.indexOf("Struct", 2)
courseName.indexOf("Struct", 8)
courseName.indexOf("t", 2)
courseName.indexOf("t", 6)
courseName.indexOf("t", 7)
```
Answers: 5, -1, 2, 6, 10.

Here is a method that searches for the number of occurrences of a String, word, in another String, text.

```
public int wordCount(String text, String word) {
   int count = 0;
   int pos = text.indexOf(word, 0);while (pos >= 0) {
      count++;
      pos = text.indexOf(word,pos+word.length());
   }
   return count;
}
```
What does the above method return for these call?

```
wordCount("yabbadabbadoo","abba");
wordCount("scoobydoobydoo","oo");
```
How about this one? [Side note: I bet everyone knows where the strings above come from but what about this next one?]

```
wordCount("bubbabobobbrain","bob");
```
Is that what you want? How would you modify the method to include the overlapped "bob"s above?

• Converting strings

Note that "s" and "S" are different strings.

public String toLowerCase() public String toUpperCase()

A case-insensitive word counter/finder differs from the above code only by the added two lines in the following.

```
private int substringCounter( String text, String word)
\{int count = 0;
      int pos;
      text = text.toLowerCase();
      word = word.toLowerCase();
      pos = text.indexOf(word,0);
      while (pos >= 0)\{count++;
          pos = text.indexOf(word,pos+word.length());
      }
      return count;
}
```
Note that the assignment statements to text and word are required. String methods do not manipulate the given String. They make a brand new one. We say that Java Strings are *immutable*.

- "Cutting and pasting" strings
	- **–** To paste together two strings, use "+"
	- **–** To cut (i.e., to extract a substring of a string) use:

```
public String substring(int startIndex, int indexBeyond)
```
For example:

```
String countText = "3 Balls, 2 Strikes, 2 Outs";
String strikesOnly;
strikesOnly = countText.substring(9,18);
```
Note that if we omit the second parameter, the substring returned is the one starting at startIndex and will include the rest of the string. Continuing the example above:

```
String outsOnly;
outsOnly = countText.substring(20);
```
Link finder:

We want to write a program to find and extract all of the links in an HTML file. To do this, we need to know how a link is defined in an HTML file:

<a href="the URL">link </a>

So we need to find the tags " $$ " and " $a>$ " that surround the URL.

Convert the string that is the HTML file to lowercase.

```
String links = "";
```
Find the first position of "<a"

While there is a link remaining (i.e., tagPos is not 1)

- **–** Find the other end of it i.e., ">"
- **–** Get the substring between those (that's the URL)
- **–** Concatenate it to links found so far
- **–** Find the next "<a"

// Extract all the links from a web page private String findLinks(String fullpage) {

```
int tagPos, // Start of <A tag specification
   tagEnd; // Position of first ">" after tag start
// A lower case only version of the page for searching
String lowerpage = fullpage.toLowerCase();
// Text of one A tag
String tag;
// The A tags found so far
String links = "";
// Paste stuff on end of page to ensure searches succeed
fullpage = fullpage + " >";
```
}

```
tagPos = lowercase.indexOf("<a", 0);while (tagPos >= 0 ) {
   tagEnd = fullpage.indexOf(">",tagPos+1);
   tag = fullpage.substring(tagPos, tagEnd+1);
   links = links + tag + "\n\times";
   tagPos = lowerpage.indexOf("<a ", tagEnd);
}
return links;
```
### **Miscellaneous interesting** String **methods**

```
public boolean startsWith(String s)
      // true only if this string starts with s
public boolean endsWith(String s)
      // true only if this string ends with s
public boolean equals(String s)
      // true only if this string has same sequence of chars as s
public boolean equalsIgnoreCase(String s)
      // true only if this string has same sequence of chars as s
      // except capital & lower case letters considered the same
public int lastIndexOf(String s)
public int lastIndexOf(String s, int startIndex)
      // return index of last occurrence of s (occurring at or
      // before startIndex) in this string, and -1 if no match.
public String replace(char oldChar, char newChar)
      // Returns a new string resulting from replacing all
      // occurrences of oldChar in this string with newChar.
public String trim()
      // Returns a new string with leading and trailing spaces removed.
```

```
public int compareTo(String s)
     // Returns negative int if string before s in case-sensitive
     // dictionary order;
     // returns 0 if equal
     // returns positive int if string after s in case-sensitive
      // dictionary order.
public char charAt(int index)
        // Returns the character at the specified index.
```
#### **Characters**

Our Strings are made up of characters, so let's take a look at characters. In some sense, a Java String is really an array of characters, but we don't treat it like a regular array. In C, strings are actually nothing more than an array of characters.

A character is what you probably expect roughly speaking, it is a keyboard character. This includes special function characters (like newline and tab), in addition to alphanumeric characters.

A character is represented internally as a number an integer, in fact. There are various "universal" codes that can be used to represent characters:

- ASCII (256 chars) (American Standard Code for Information Interchange)
- EBCDIC (Extended Binary Coded Decimal Interchange Code)
- Unicode
	- **–** Allows up to 65,536 chars.
	- **–** About 35,000 currently in use.
	- **–** First 256 are the same as ASCII codes (for compatibility).

To declare a variable to be of character type:

```
private char letter;
```
Use single quotes for character constants: 'H' is a char; "H" is a String:

```
char letter = 'H';
```
#### **Hangman**

Let's look at the use of some  $String$  methods to play a simple game of "Hangman".

See Example: Hangman

This word/letter guessing game uses Java's Strings but also demonstrates how we can read input from the keyboard in the terminal window and how to read input from a data file.

This is our first example of a non-graphical program, and as such, it does not have a class that extends WindowController. This means we need to have a main method instead of a begin method, and we need to run it a little differently from inside BlueJ.

But once we're into the main method, it works much like our other programs.

The first part of the program we want to look at is the construction and initialization of our list of words. These words are located in a file dictionary.txt, which contains about 127,000 words. We will put these into an ArrayList of Strings.

The implementation makes use of Java's Scanner class, which allows us to read the contents of the file word by word, and add them to the word list.

The program then prepares to play the game. We create a Java standard random number generator (a Random object) rather than the objectdraw-supplied RandomIntGenerator. Then we create another Scanner that allows us to read things typed in the terminal window.

The main loop involved picking a random word from the dictionary and presenting the player with a number of blanks equal to the number of letters in the word. The player is prompted for guesses (letters). Along the way, we keep track of which letters have been guessed and how many incorrect guesses have been made. If the player runs out of guesses, we have a hangman and the player loses. If the player has guessed all of the letters, the player wins. Otherwise, the word is displayed again, now with any guessed letters shown.

## **Alternative String and File Mechanisms**

In lab, you saw how to read from a file and how to parse a String into subparts, each using a Scanner. This example shows an alternative mechanism for each of these:

- a combination of a FileReader and a BufferedReader to read input from a file, and
- a StringTokenizer to parse a String into parts.

See Example: MakeOvals